# Решение транспортной задачи в среде Excel

#### Лекция 12

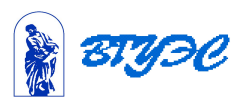

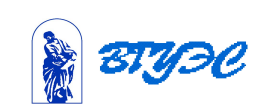

при ограни

$$
\overrightarrow{A} = \sum_{i=1}^{m} \sum_{j=1}^{n} c_{ij} x_{ij} \rightarrow \min
$$
\n
$$
\overrightarrow{A} = \sum_{i=1}^{m} \sum_{j=1}^{n} c_{ij} x_{ij} \rightarrow \min
$$
\n
$$
\sum_{i=1}^{m} x_{ij} = b_{j}, \ j = \overline{1, n}
$$
\n
$$
\sum_{j=1}^{n} x_{ij} = a_{i}, \ i = \overline{1, m}
$$

 математическая модель сводится к минимизации целевой функции, выражающей суммарные затраты на перевозку всего груза

 Транспортная задача относится к двухиндексным задачам, т. к. ее

### Значит, в результате решения задачи необходимо получить матрицу с компонентами  $x_{ii}$ .

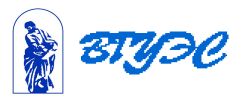

## Пример. Задача организации оптимального снабжения .

Три фермерских хозяйства  $A_1, A_2, A_3$ ежедневно могут доставлять в город соответственно 60, 60 и 50 ц молока для обеспечения пяти торговых точек :

 $B_1, B_2, B_3, B_4, B_5$  Стоимость перевозки 1ц молока и потребности торговых точек в молоке указаны в таблице

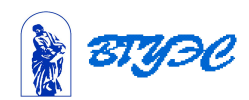

#### Таблица

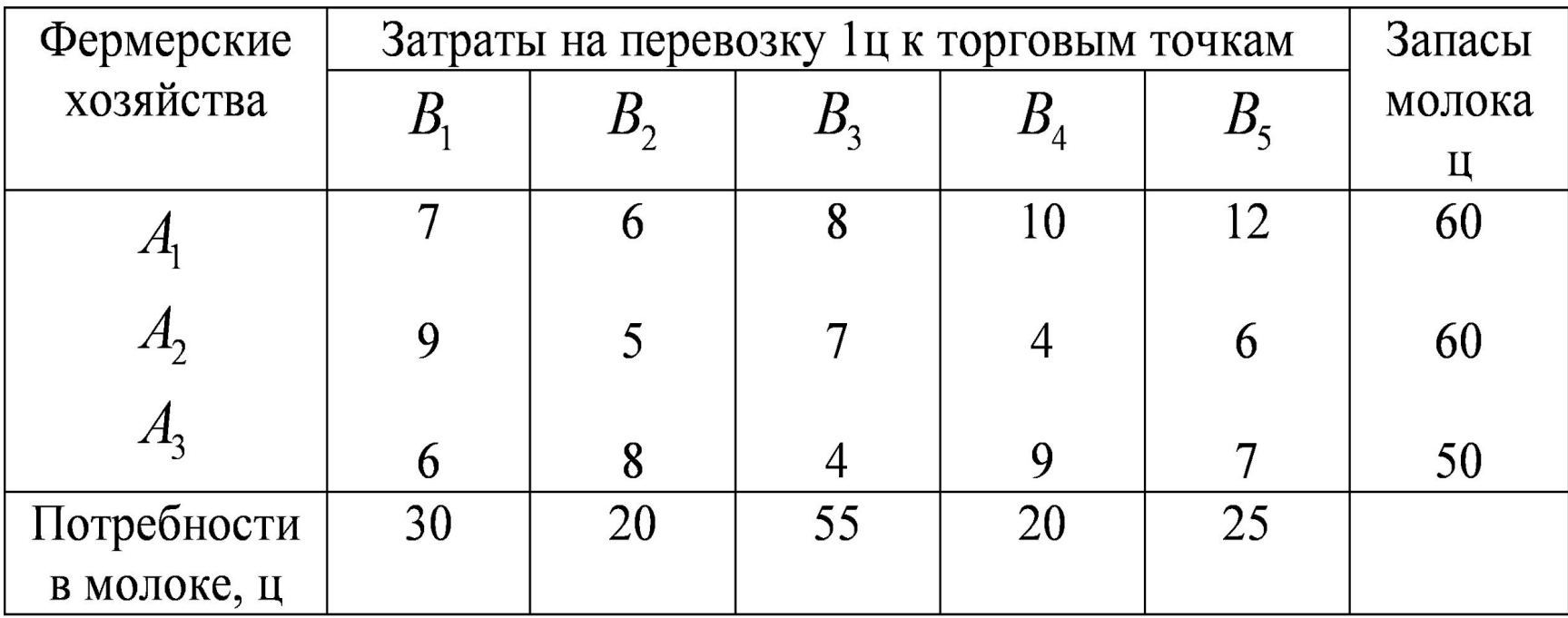

Определить оптимальный план поставки молока в каждую торговую точку для удовлетворения потребностей, чтобы суммарные транспортные издержки были минимальными.

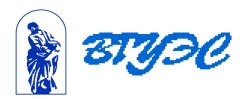

Экономико-математическая модель задачи.

The 
$$
x_{ij}
$$
  $(i = 1, 3, j = 1, 5)$ 

 - количество молока , поставляемое *i*-м фермерским хозяйством в *j*-ю торговую точку. Целевая функция –суммарные транспортные издержки, которые необходимо минимизировать

$$
F = 7x_{11} + 6x_{12} + 8x_{13} + 10x_{14} + 12x_{15} +
$$
  
+9x<sub>21</sub> + 5x<sub>22</sub> + 7x<sub>23</sub> + 4x<sub>24</sub> + 6x<sub>25</sub> +  
+6x<sub>31</sub> + 8x<sub>32</sub> + 4x<sub>33</sub> + 9x<sub>34</sub> + 7x<sub>35</sub>  $\rightarrow$  min

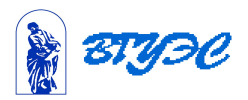

### Функциональные ограничения:

### По поставщикам (их 3)

 $\begin{cases} x_{11} + x_{12} + x_{13} + x_{14} + x_{15} \le 60 - \\ x_{21} + x_{22} + x_{23} + x_{24} + x_{25} \le 60 \\ x_{31} + x_{32} + x_{33} + x_{34} + x_{35} \le 50 \end{cases}$ 

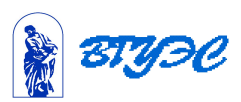

#### И по потребителям (их 5)

$$
\begin{cases}\nx_{11} + x_{21} + x_{31} = 30, \\
x_{12} + x_{22} + x_{32} = 20, \\
x_{13} + x_{23} + x_{33} = 55, \\
x_{14} + x_{24} + x_{34} = 20, \\
x_{15} + x_{25} + x_{35} = 25.\n\end{cases}
$$

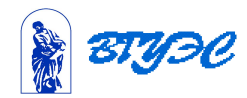

 Постановка этой задачи была рассмотрена выше . Теперь мы решим эту задачу средствами Excel**.**

 1) **Указать адреса ячеек**, в которые будет помещен результат решения задачи, т. е. изменяемые ячейки . Эти ячейки можно размещать либо в первых строках массива, либо в нижних, как в нашей задаче.

 2)**Ввести исходные данные** , как в транспортной таблице.

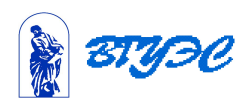

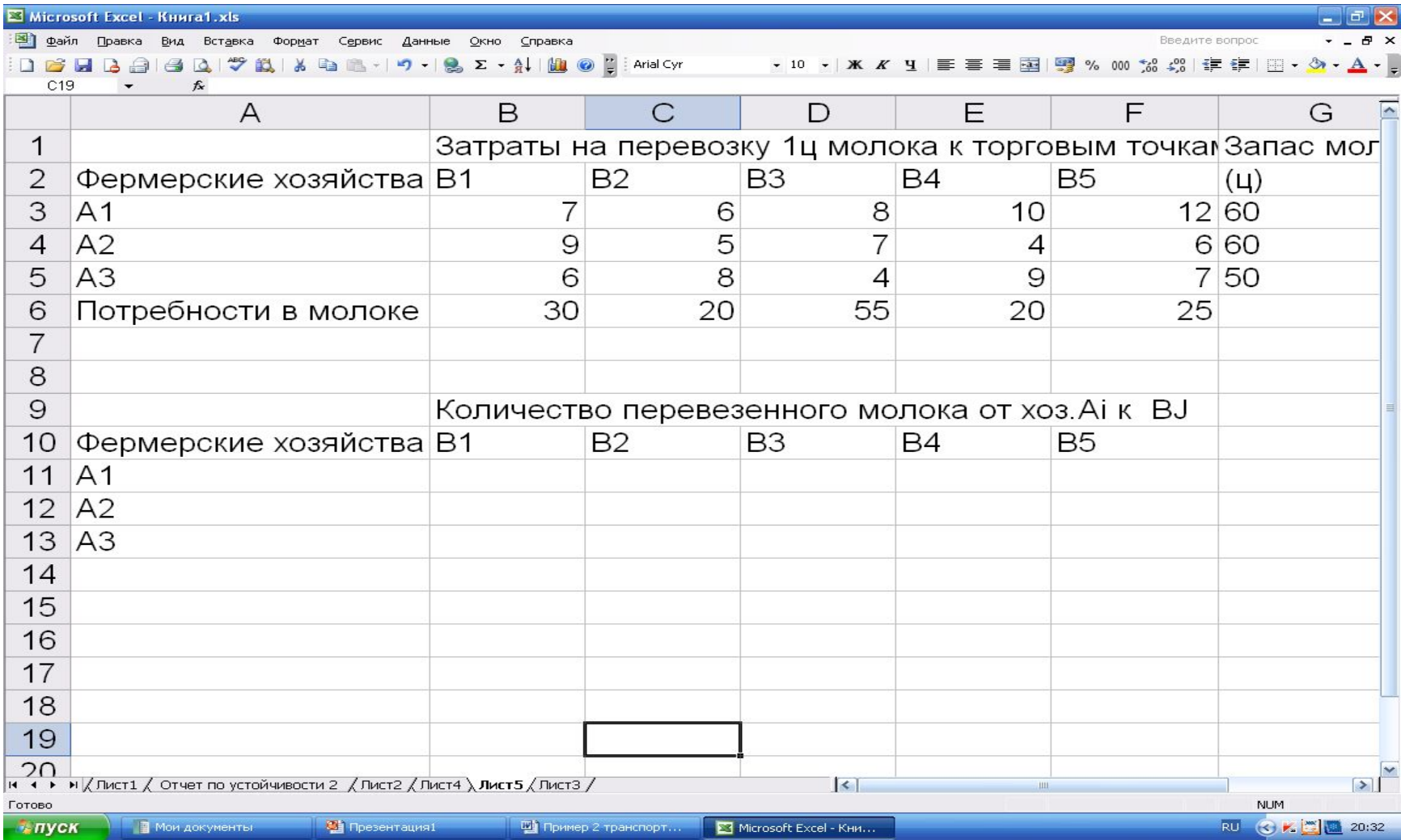

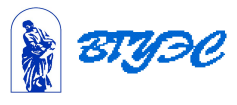

### 3)**Ввести зависимости для ограничений**.

Сначала введем условия реализации мощностей поставщиков, т.е. ограничения по запасам:

$$
\sum_{i=1}^{5} x_{ij} = a_i, \quad i = \overline{1,3}
$$

где  $a_i$  -запас поставщика. Количество потребителей равно 5.

Поместим курсор в ячейку G11.

Выберем функцию **СУММ.**

Выделим для суммирования ячейки B11:F11.

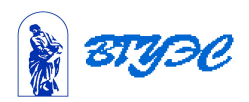

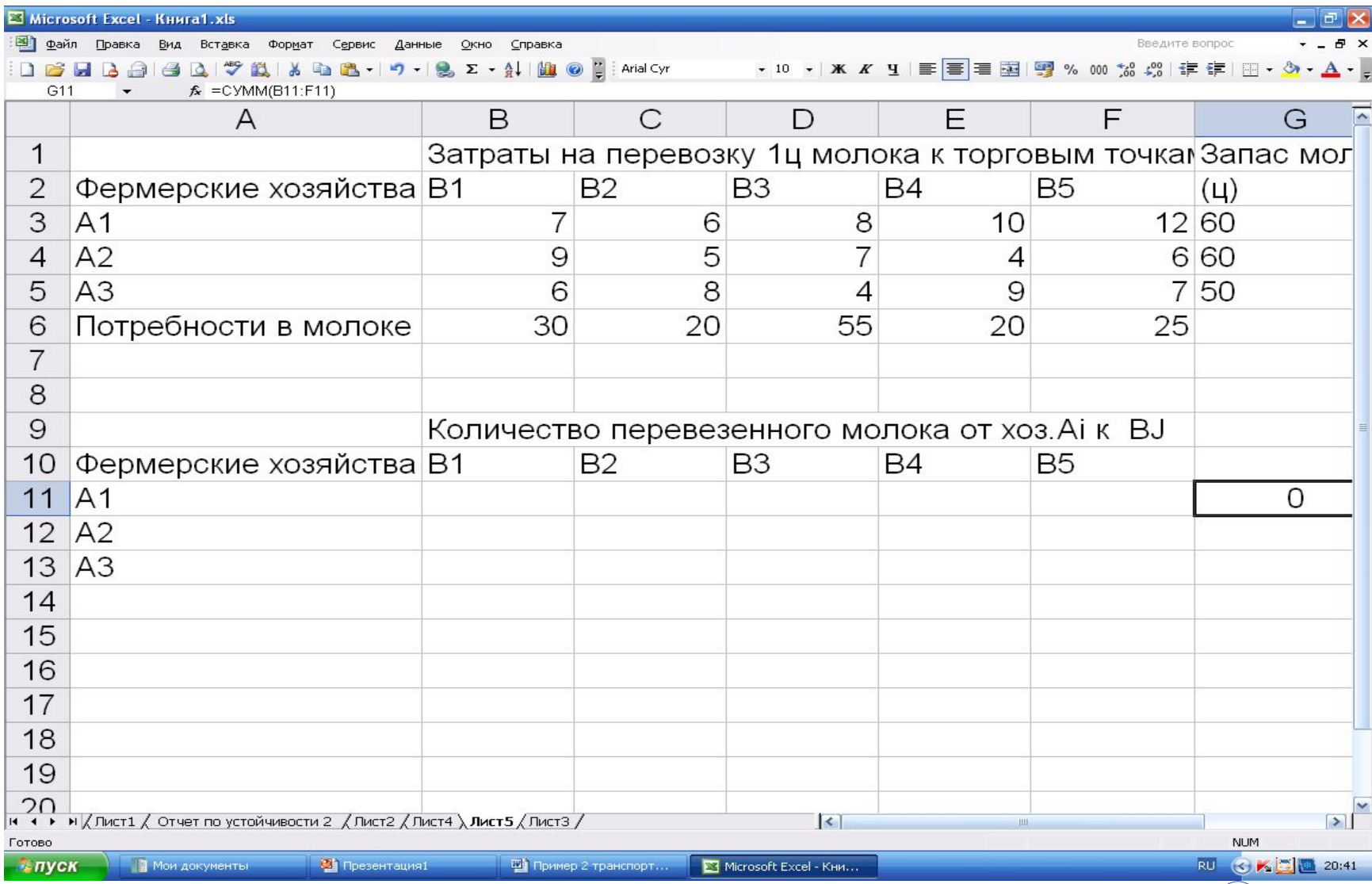

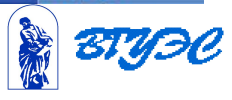

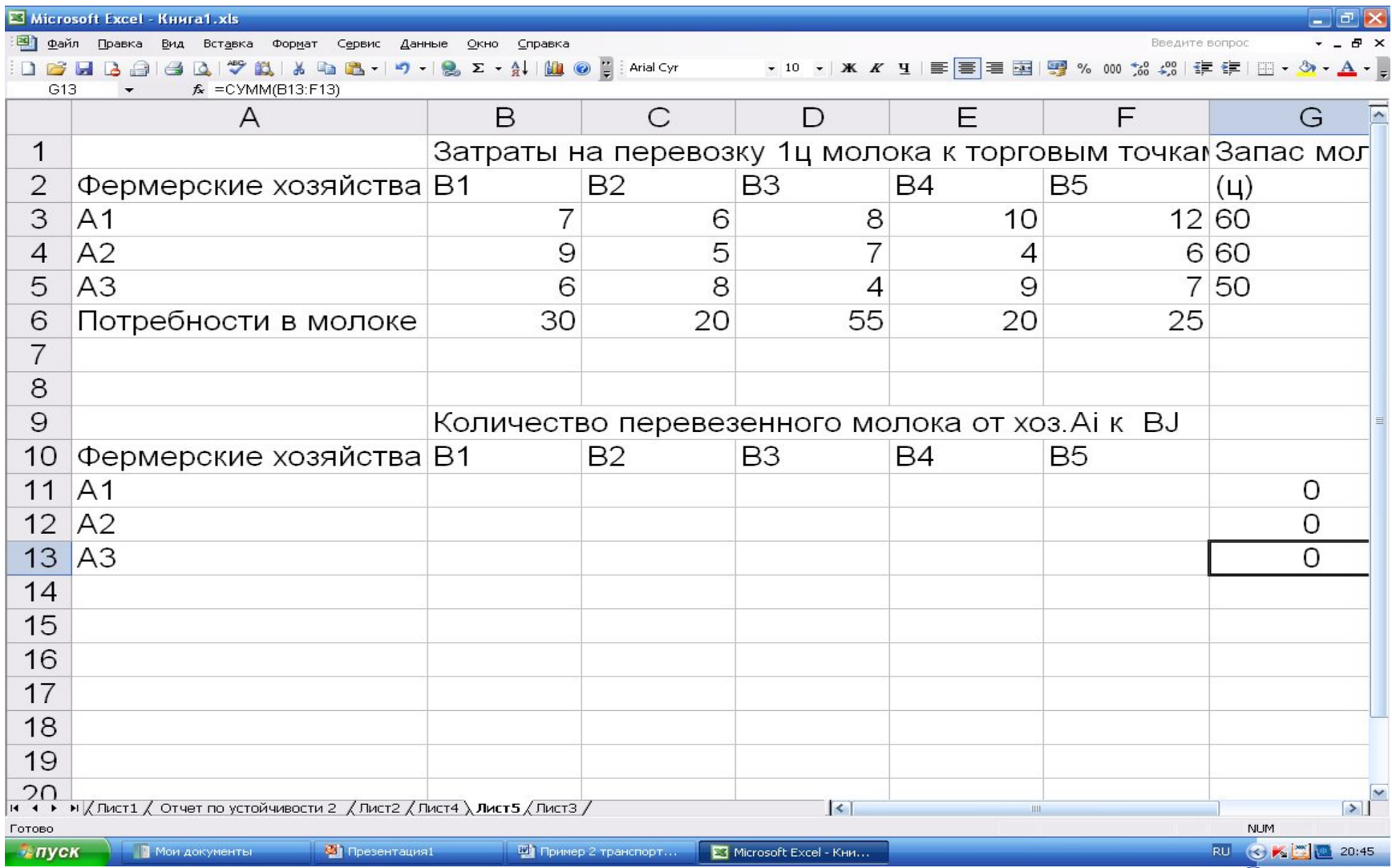

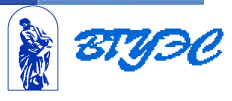

 Это мы введем левые части неравенств (1). Обратим внимание : здесь суммирование идет по строке без каких –либо коэффициентов. Теперь введем условия по потребителям:

$$
\sum_{i=1}^{3} x_{ij} = b_j, \quad j = \overline{1, 5}.
$$

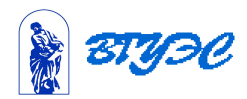

- Нам сейчас нужно просуммировать ячейки по потребителям. Поместим курсор в ячейку В14.
- Выберем функцию **сумм.**
- Выделим для суммирования ячейки В11:В13, где находятся запасы молока. Нажмем кнопку ОК.
- Эту же последовательность действий повторим для ячеек С14, D14,Е14,F14.

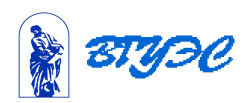

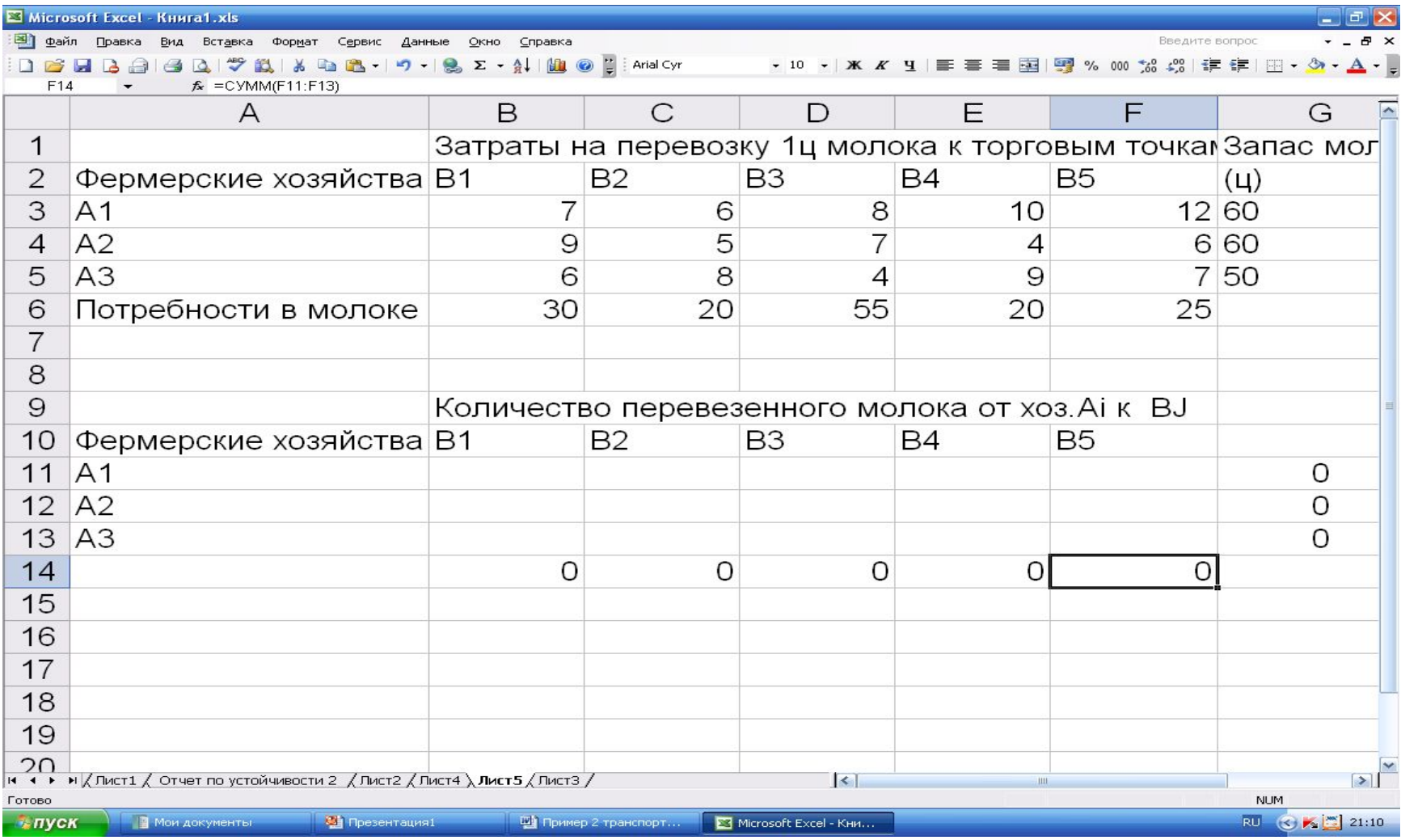

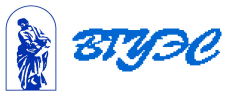

 4) **Ввести зависимость для целевой функции**. Целевую функцию поместим в ячейку G14. Сюда надо ввести формулу  $F = \sum \sum c_{ij} x_{ij}$ . Это двойная сумма, где суммируются произведения. Здесь надо учесть, что перемножаются все коэффициенты из транспортной таблицы и все соответствующие им переменные , стоящие в изменяемых клетках.

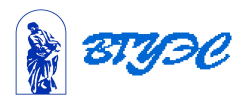

- Поместим курсор в ячейку G14.
- Запустим **мастер функций** .
- Выберем **СУММПРОИЗВ**.
- Нажмем ОК.

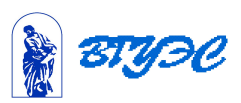

- В окне укажем адреса массивов .В нашей задаче это произведение затрат на доставку (ячейки B3:F5)и объемов поставок к каждому потребителю (ячейки B11:F13).
- В поле **Массив1** укажем адреса B3:F5, поместив курсор в указанные ячейки.
- В поле **Массив2** укажем адреса B11:F13, поместив курсор в эти ячейки.
- Нажмем ОК.В данной задаче в ячейке G14 появится число 0.

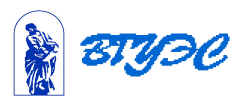

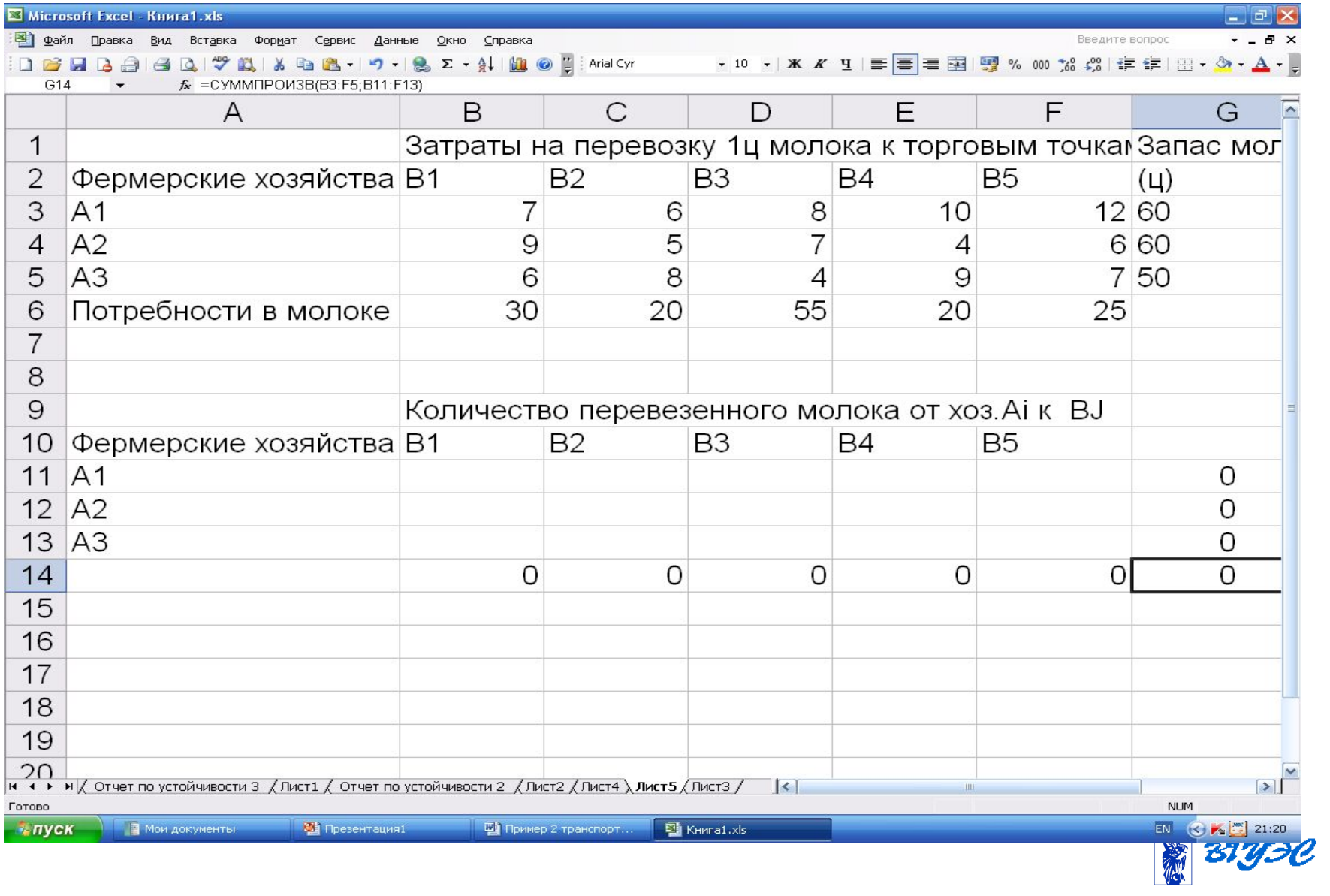

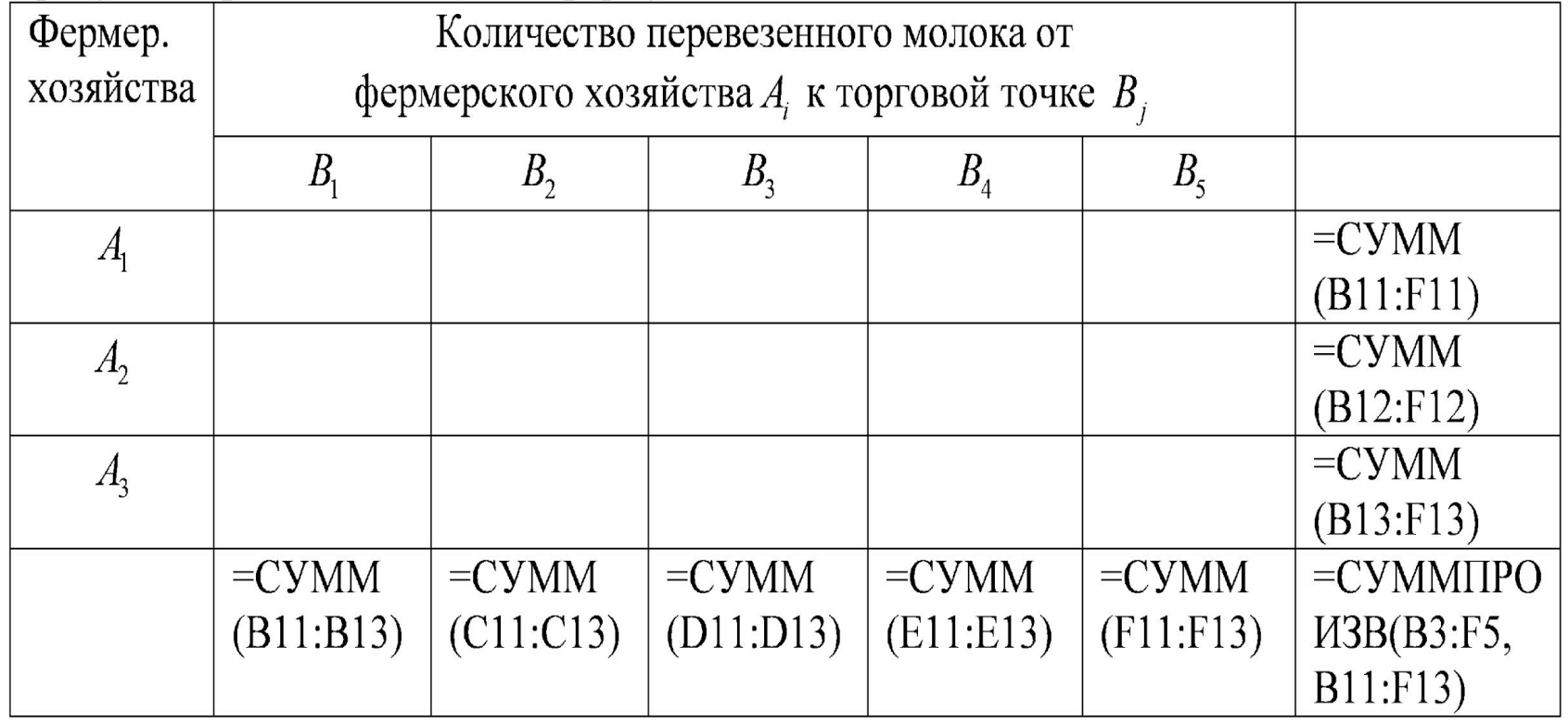

#### На рисунке отражены введенные формулы.

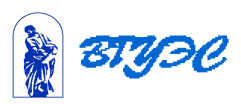

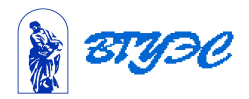

- -Минимальное значение
- Ввести тип целевой функции -отметить
- при этом сам.
- 6) Назначить ячейку для целевой функции. Для этого поместить курсор в целевую ячейку. Адрес \$G\$14 введется
- решения.
- 5) Запустить команду Поиск

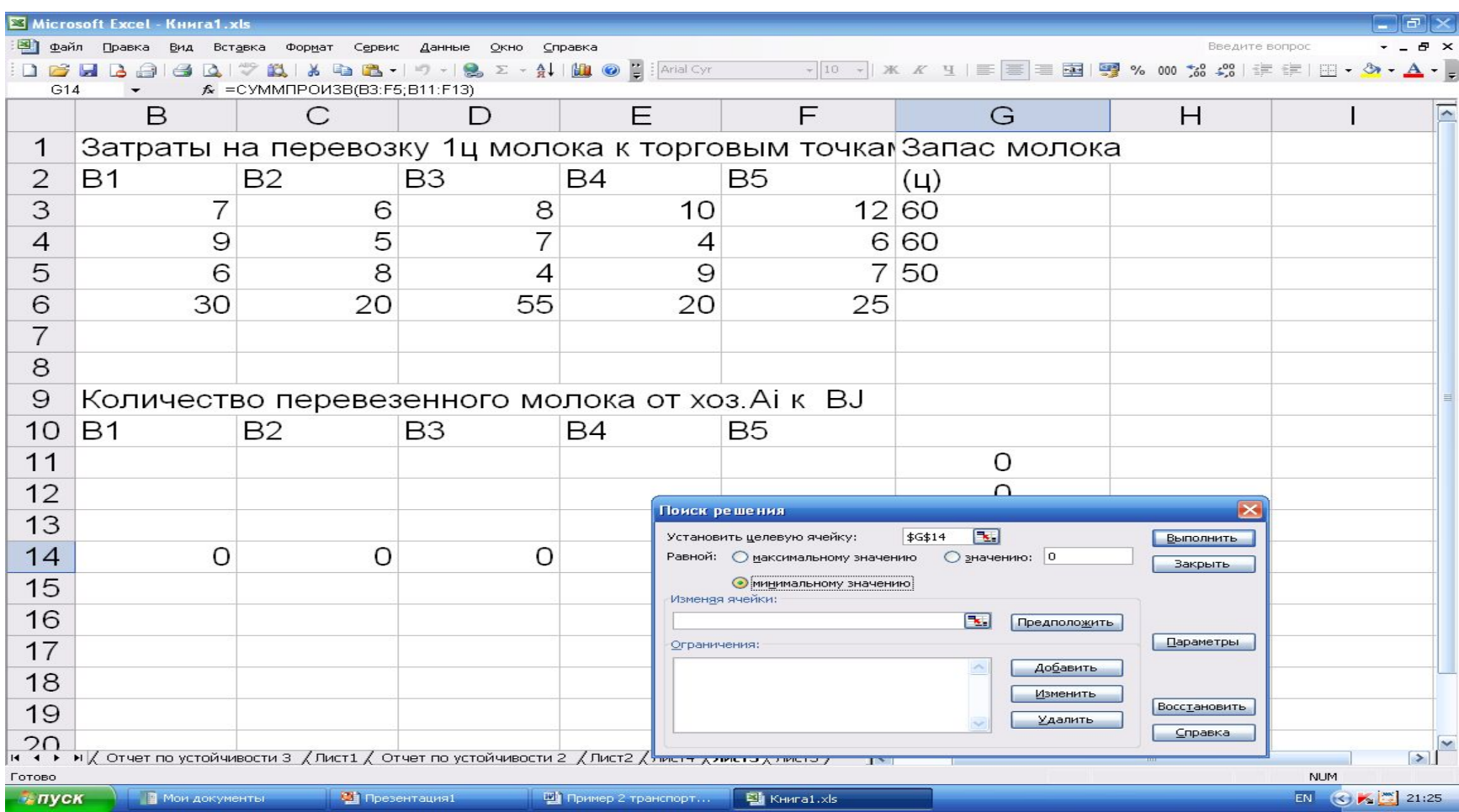

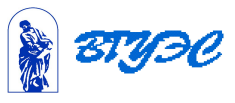

### 7) Ввести ограничения

Первое ограничение – по уровню потребления: В14: F14=В6: F6

второе - по уровню запасовG11:G13≤G3:G5

После ввода ограничений нажмем **КНОПКУ ОК.** 

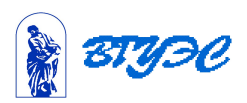

### 8)**Ввести параметры.**

 Установить Неотрицательные значения и Линейная модель

Нажмем ОК.

 В появившемся окне **Поиск решения** нажать **Выполнить.**

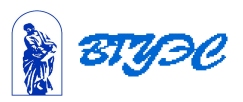

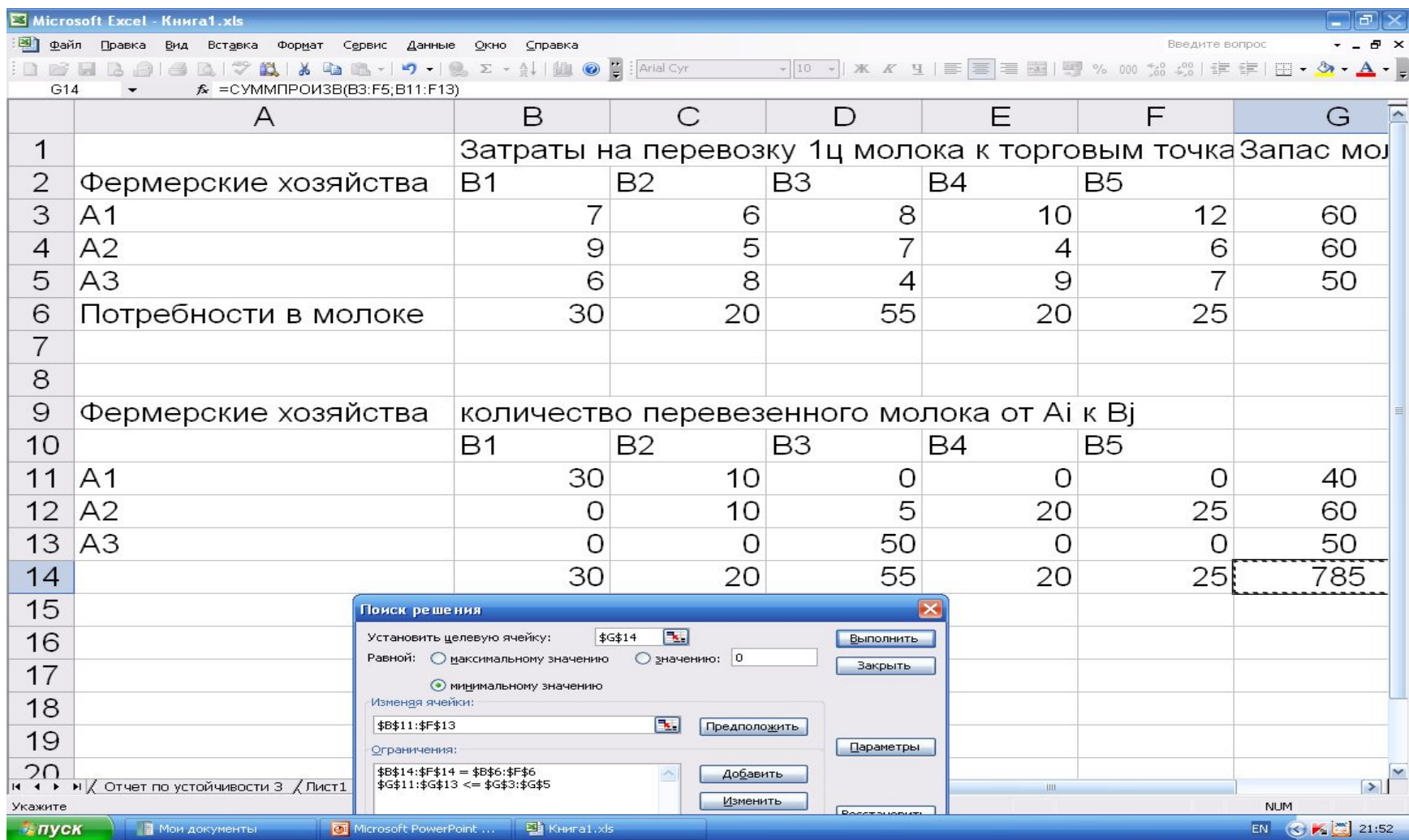

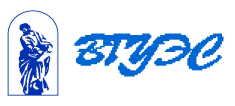

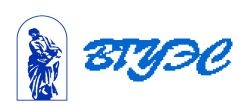

 **Ответ.** Распределение товара по торговым точкам приведено на рисунке. Общие затраты на перевозку продукции составят 785 д.е.Спрос торговых точек удовлетворен полностью - они получат 150ц молока. У первого фермерского хозяйства останется нереализованным 20ц молока.

# Пример. Закрепление самолетов за воздушными линиями.

На четырех авиалиниях используется три типа самолетов. В таблицах задано число самолетов каждого типа, месячный объем перевозок и эксплуатационные расходы. Таблица 1

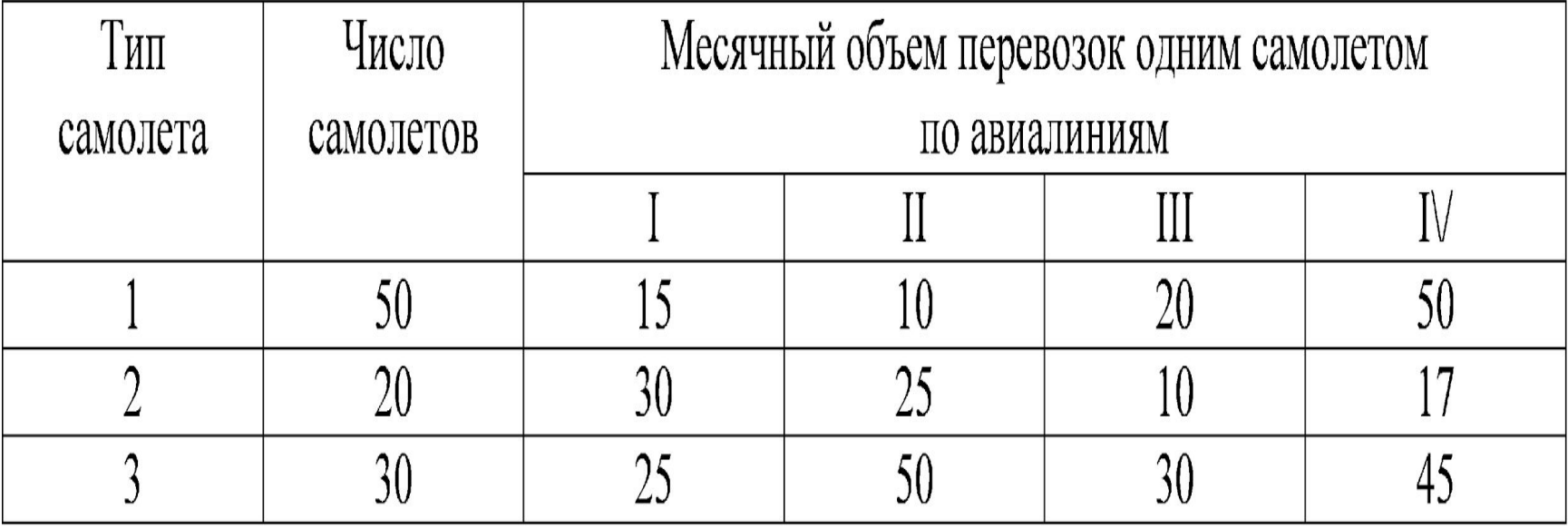

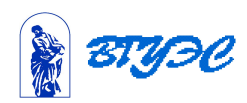

### Таблица 2

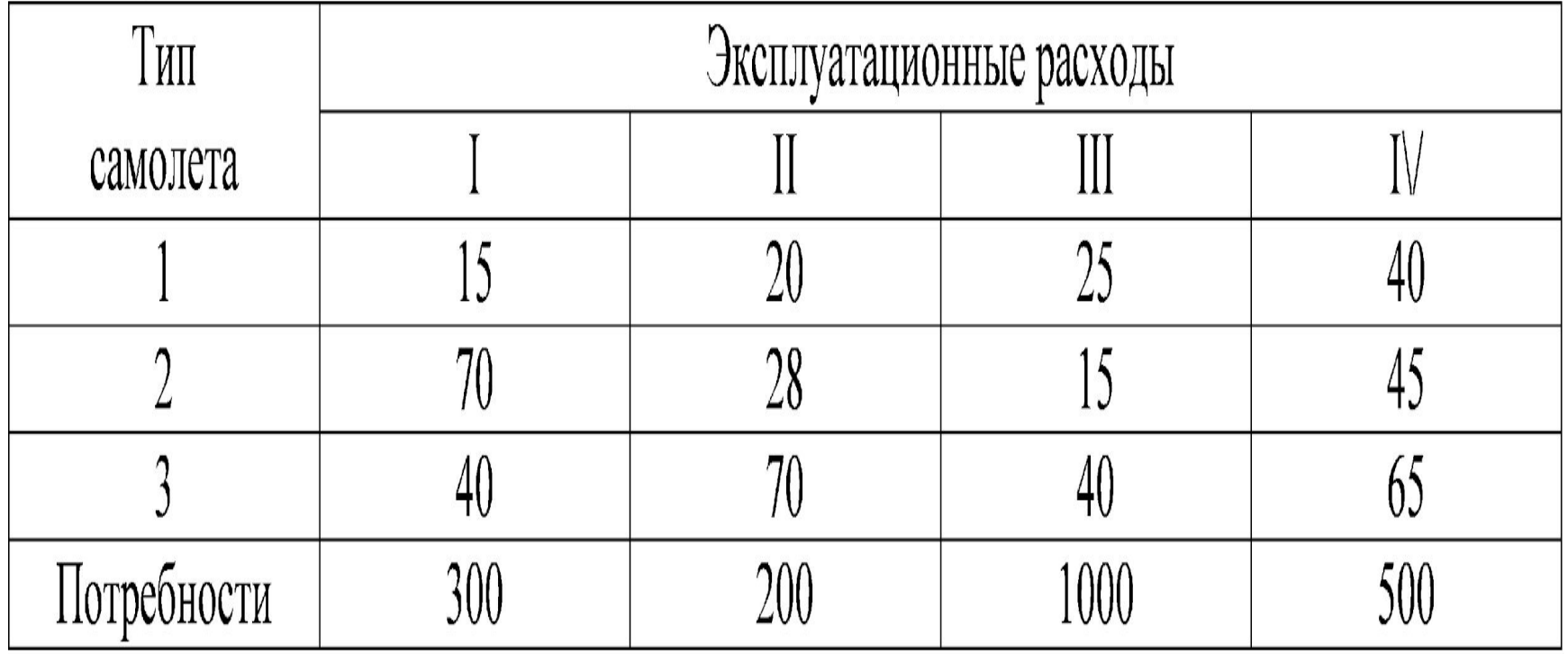

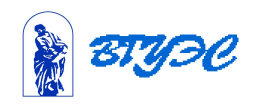

 Требуется распределить самолеты трех типов по авиалиниям так, чтобы при минимальных суммарных эксплуатационных расходах перевезти по каждой из четырех авиалиний соответственно не менее 300,200,1000 и 500 единиц груза.

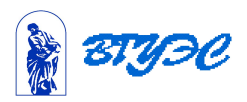

#### **Экономико-математическая модель**

#### **задачи.**

 *Переменные*  $x_{ii}$   $(i = 1, 3, j = 1, 4)$  -количество самолетов *i*-го типа, назначаемых на *j-*ю авиалинию.

 *Целевая функция* - суммарные транспортные издержки, которые необходимо минимизировать:

$$
F(x) = 15x_{11} + 20x_{12} + 25x_{13} + 40x_{14} + 70x_{21} + 28x_{22} + 15x_{23} + 45x_{24} + 40x_{31} + 70x_{32} + 40x_{33} + 65x_{34} \rightarrow \text{min}
$$

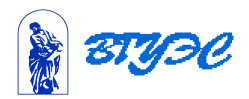

#### *Ограничения*:

#### По плану перевозок

$$
\begin{cases} 15x_{11} + 30x_{21} + 25x_{31} \ge 300, \\ 10x_{12} + 25x_{22} + 50x_{32} \ge 200, \\ 20x_{13} + 10x_{23} + 30x_{33} \ge 1000, \\ 50x_{14} + 17x_{24} + 45x_{34} \ge 500; \end{cases}
$$

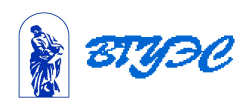

*Ограничения*:

 Если нет необходимости использовать все самолеты, то эти ограничения будут иметь вид неравенств типа ≤.

 Все переменные должны быть неотрицательными и целочисленными, т. к. число самолетов не может быть не целым.

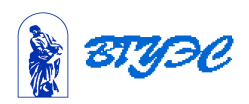

### Вид электронной таблицы

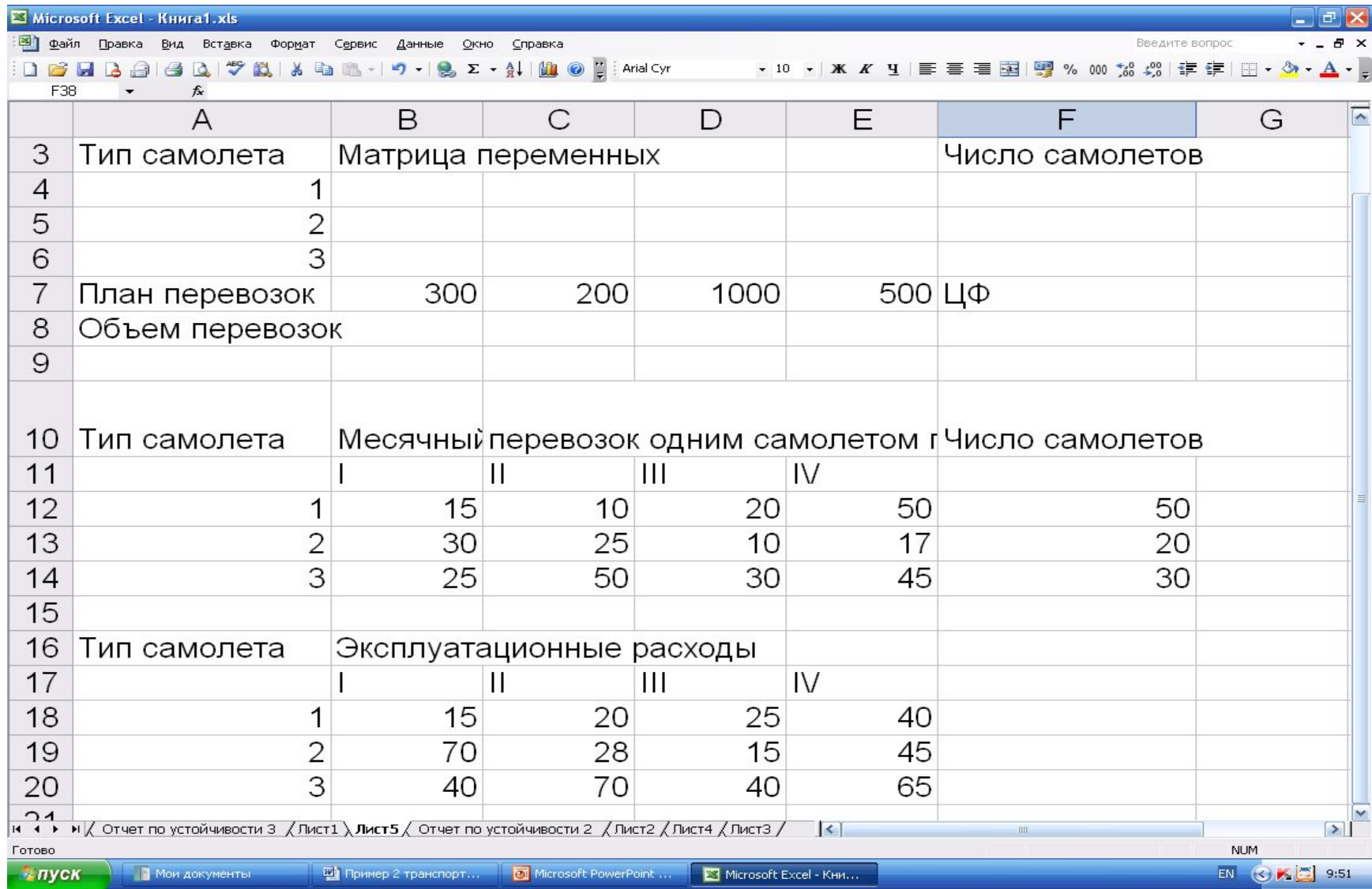

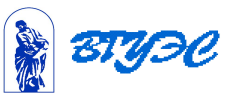

### Решение задачи.

 Ограничения по количеству используемых самолетов вводим с помощью функции СУММ.

Эксплуатационные расходы вводим с помощью функции СУММПОИЗВ. Ячейку ЦФ заполняем с помощью функции СУММПОИЗВ.

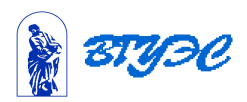

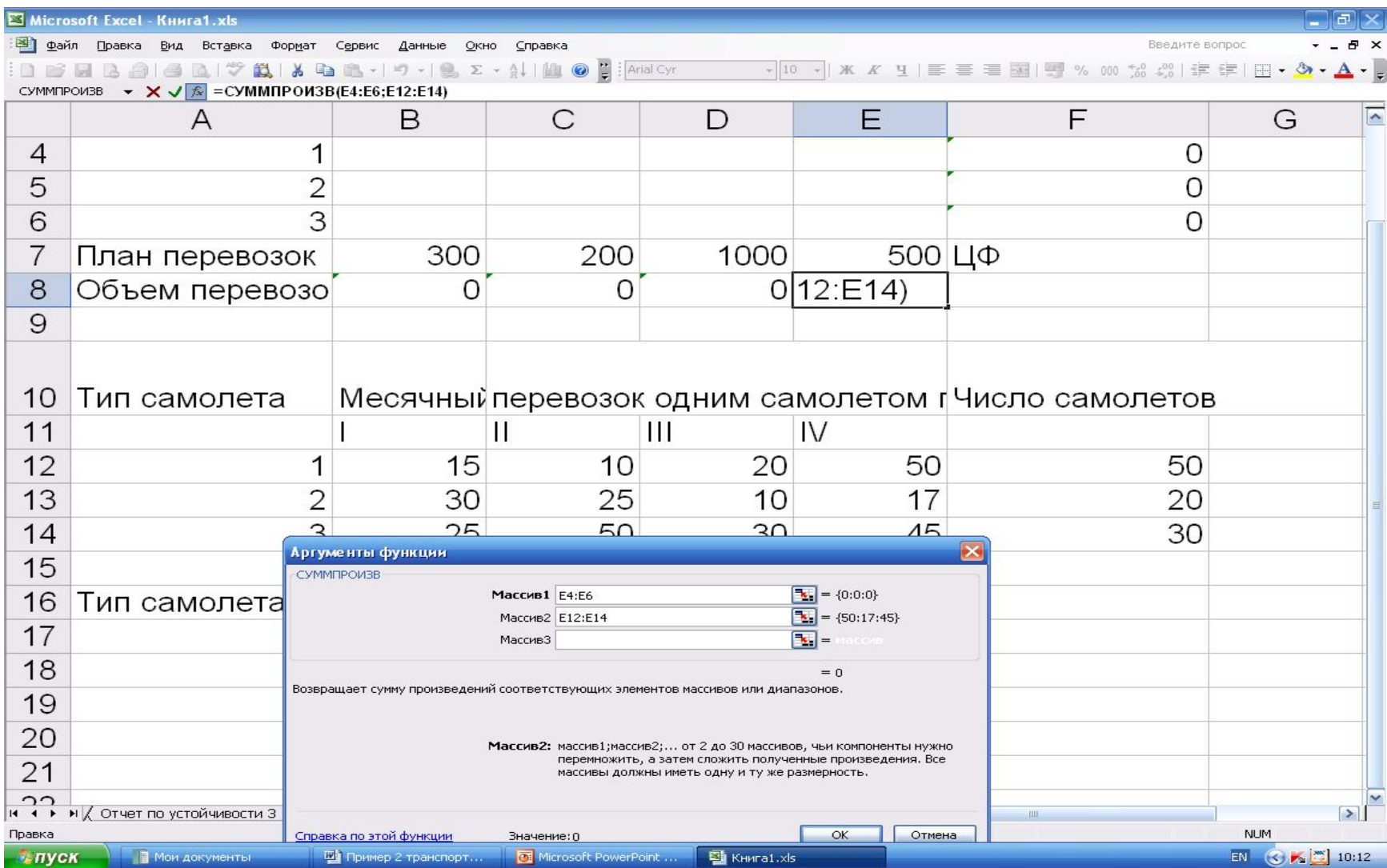

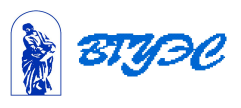

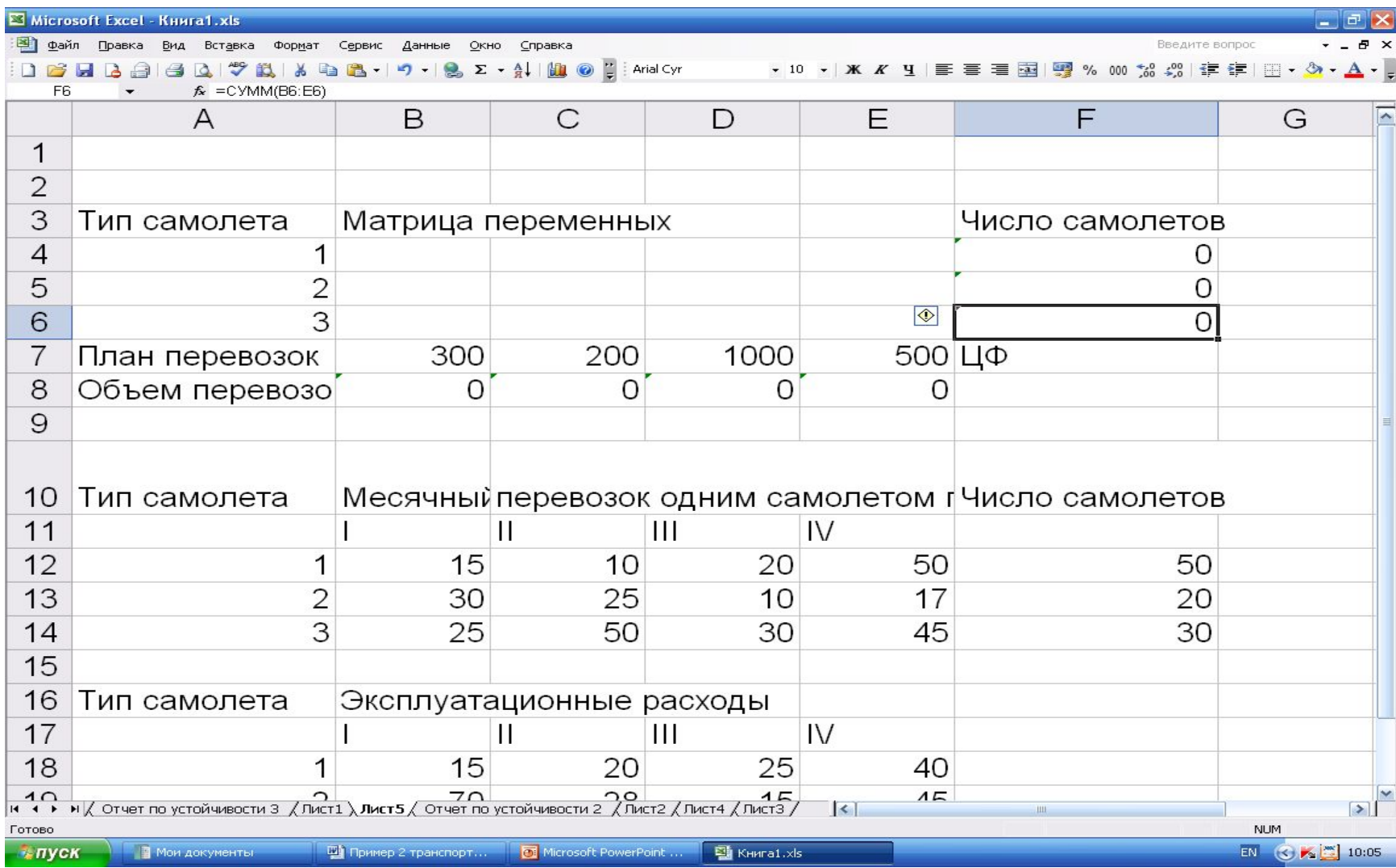

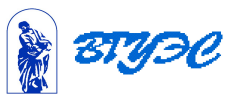

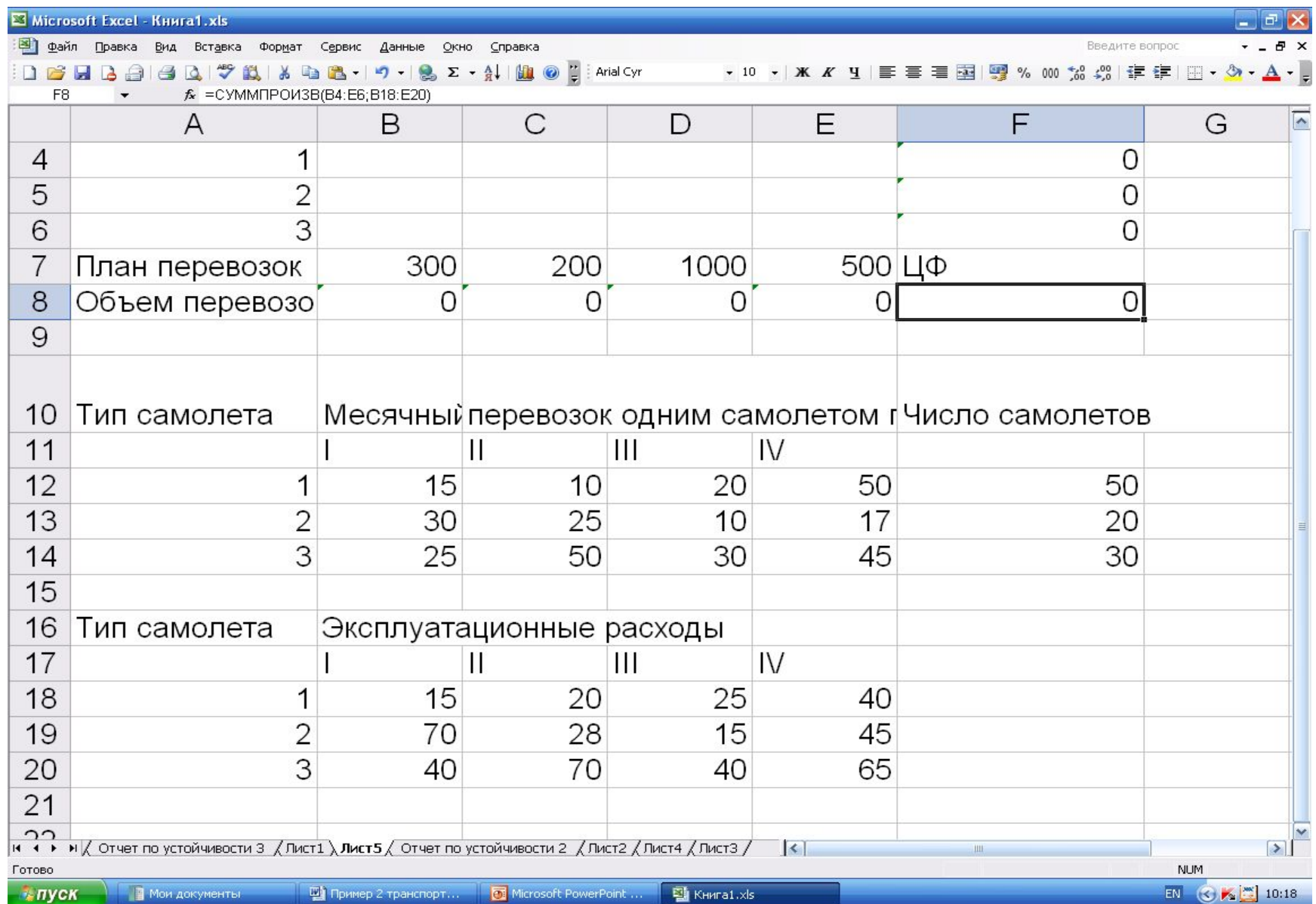

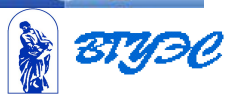

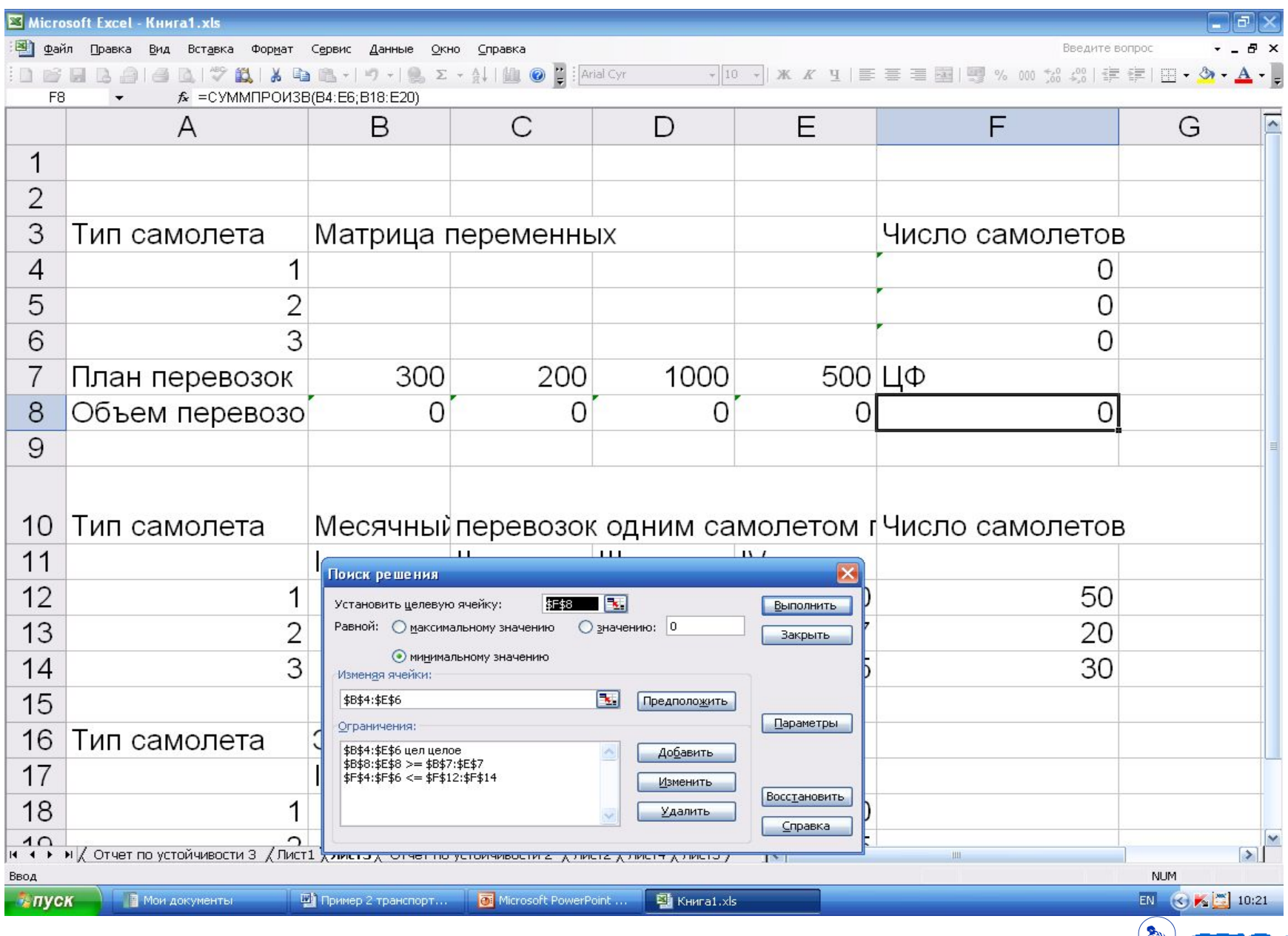

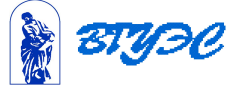

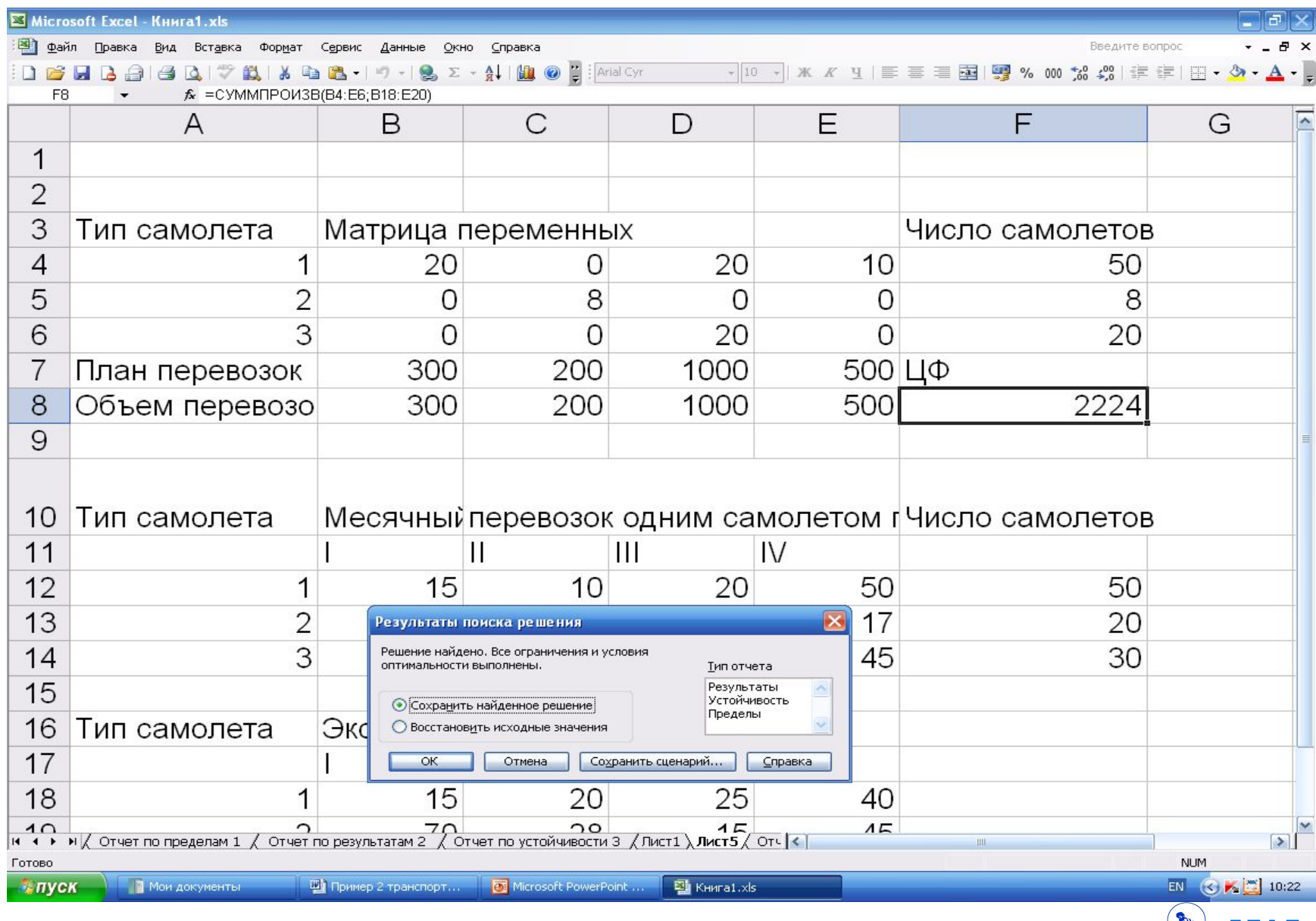

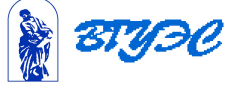

Ответ

 Общая стоимость перевозок составит 2224 д.е. Из 20 самолетов второго типа будет использовано 8, из 30 самолетов третьего типа будет использовано 20. Месячный объем перевозок выполнен полностью. Оптимальное распределение самолетов приведено на последнем слайде.

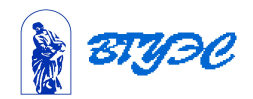